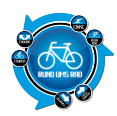

Die neue ROX-Serie von **Sigma** besteht aus 5 kabellosen Radcomputern mit unterschiedlichen Features. Angefangen vom klassischen Allrounder, dem ROX 5.0 bis hin zum Wegbegleiter dem ROX 10.0 mit GPS-Funktion. Uns stand der **ROX 9.1** mit dem Feature *"Ghost Race"* zum Test zur Verfügung.

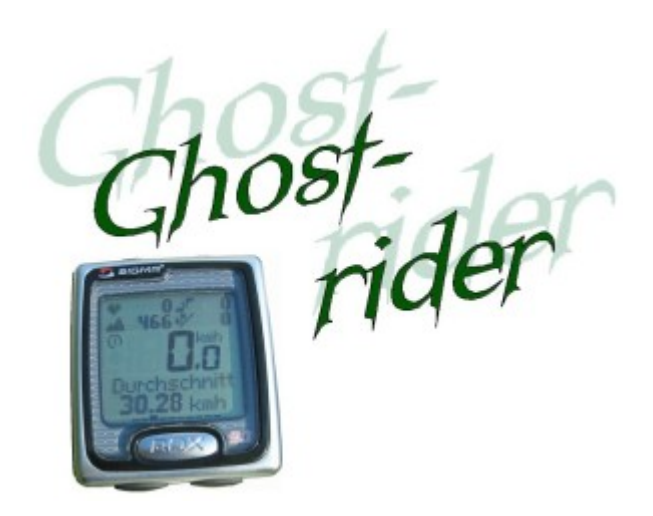

## **Erster Eindruck**

Der ROX 9.1 präsentiert sich in einem sehr gefälligen Design. Vier Bedienknöpfe sind seitlich angebracht, einer oben unterhalb des gut lesbaren und aufgeräumten Displays. Zu den Funktionen der Bedientasten kommen wir noch später. Die Sensoren für Geschwindigkeit und Kadenz sind im Sigma-typischen Design gehalten. Der Brustgurt hat eingearbeitete Elektroden zur Abnahme der Herzimpulse, der Sensor wird per Druckknopf einfach auf dem Gurt befestigt.

Alle Sensoren inkl. Brustgurt, Docking-Station und Software sowie einer umfangreichen mehrsprachigen Dokumentation liegen dem Paket bei. Für die Installation hilft ein Faltblatt mit entsprechenden Zeichnungen.

# **Montage**

Die Montage des Sigma ROX gestaltet sich mehr als einfach, da die Halterung des Computers sowie die Sensoren für Geschwindigkeit und Kadenz mit Gummiringen befestigt werden. Eine sehr elegante Lösung, wie ich finde.

Kleine Gummipads an der Unterseite der Sensoren verhindern dabei, dass diese verrutschen. Die Halterung des Computers wird zusätzlich mit einem Klebepad gesichert.

Kleiner Tipp: Wenn man vor dem Kleben des Pad's einige Male mit dem Finger oder Daumen darauf fasst, klebt es nicht mehr ganz so stark und lässt sich so später wieder leichter von Lenker oder Vorbau entfernen. Der Magnet für die Speichen wird gesteckt, der für die Kurbel geklebt. Zusätzlich kann der Kadenzmagnet im Abstand verlängert und wenn erforderlich zusätzlich mit Kabelbinder gesichert werden. Alternativ lassen sich auch alle Sensoren mit Kabelbindern befestigen.

## **Praxis**

Bedingt durch die einfache Montage ist der ROX relativ schnell einsatzbereit. Die ausführliche Beschreibung hilft dabei, die erforderlichen Parameter einzustellen. Es können zwei unterschiedliche Favoriten bzw. Räder eingestellt und dann später auch ausgewählt werden (Favoriten A und B). Hierbei werden Parameter wie Geschlecht, Pulsbereiche, Gewicht, Alter und vieles mehr berücksichtigt. In den Favoriten A und B kann man

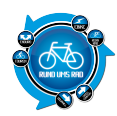

sich sein persönliches "Setup" zusammenstellen, d. h. was später im Display angezeigt werden soll. Sobald der ROX 9.1 auf die Halterung gesetzt und verriegelt wird, werden die Sensoren gesucht und auch rasch gefunden.

Im oberen Drittel der Anzeige werden die Werte Herzfrequenz, Trittfrequenz, Höhenmeter und Steigungsprozente angezeigt. Sollte einer der Sensoren, Herzfrequenz oder Trittfrequenz, nicht angeschlossen sein, so wird die Anzeige dafür ausgeblendet und der Wert für Höhenmeter und/oder Steigungsprozent vergrößert angezeigt.

Der mittlere Bereich der Anzeige dient der aktuellen Geschwindigkeitsanzeige, dem gewählten Rad bzw. Favoriten und der Anzeige ob man sich aktuell über oder unter der aktuellen Durchschnittsgeschwindigkeit befindet.

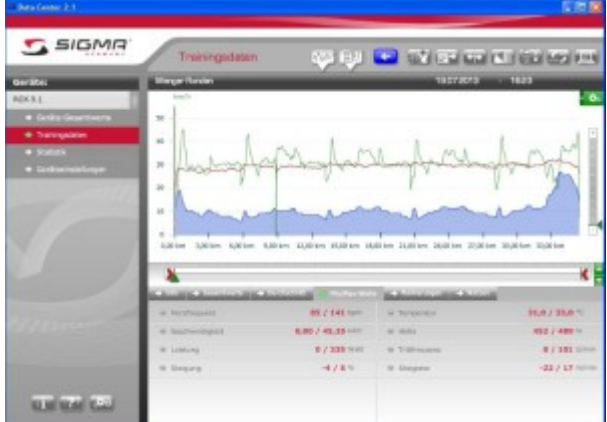

#### *Sigma Data-Center*

Im unteren Drittel kann man sich mittels der beiden unteren Taster durch die verschiedenen Anzeigen durchscrollen, bis man seine gewünschte Anzeige gefunden hat.

Der mittleren Taste mit der Aufschrift ROX kommt eine spezielle Funktion zu.

Hiermit wird zum einen das "Logbuch" gestartet, um eine Tour aufzuzeichnen oder die Aufzeichnung zu stoppen. Hierfür muss die Taste 2 Sekunden lang gedrückt werden. Dabei bleiben die gespeicherten Gesamtwerte des ROX 9.1 aber unberührt. Später lassen sich diese Log-Daten als Trainingsdaten auf den PC laden und dort mit der "Sigma Data Center"-Software analysieren.

Zum anderen kann man während der Fahrt durch Betätigen dieser Taste Wegpunkte setzen. Diese werden dann später mit auf den PC geladen und können in der Aufzeichnung angezeigt werden. Markante Punkte wie z. B. unterschiedliche Anstiege und/oder Abfahrten findet man so später im Streckenprofil schnell wieder. Das Logbuch kann mit 5, 10 oder 20 Sekundenintervallen aufzeichnen. Als Standardwert sind 10 Sekunden voreingestellt.

Es können aber auch Tourdaten der aktuellen Touren gespeichert werden, und zwar bis zu 7 Touren. Wird eine Tour gespeichert, werden die aktuellen Werte auf Null gesetzt.

Da sich die Höhenmeter am aktuellen Luftdruck orientieren und dieser durchaus schwanken kann, kann man sich seine aktuelle Heimathöhe abspeichern und den ROX damit vor jeder Ausfahrt schnell kalibrieren. Es ist auch möglich die aktuelle Höhe einzugeben, wenn man z. B. von einem anderen Ort aus startet. Zu diesem Zweck kann man bis zu 3 unterschiedliche Starthöhen verwalten.

Damit der Luftdruck gemessen werden kann, befinden sich an der Unterseite des ROX 9.1 3 kleine Löcher, die immer frei bleiben müssen. Ist die aktuelle Höhe einmal nicht bekannt z. B. im Urlaubsland, so kann auch der Luftdruck reduziert auf Meereshöhe eingegeben werden, um die aktuelle Höhe zu kalibrieren. Den Luftdruck reduziert auf Meereshöhe kann man im Internet, den Tageszeitungen oder auf Flughäfen nachlesen.

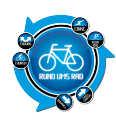

# **Sonderfunktionen**

Der ROX 9.1 ist mit einer neuen Funktion zur **Leistungsmessung** ausgerüstet. Hierbei ist zur Ermittlung der Leistung eine Formel im ROX 9.1 hinterlegt. Die hierbei errechnete Leistung ist die Leistung, die benötigt wird, um das Fahrrad zu bewegen und nicht die Leistung, die auf die Pedale wirkt.

Damit die Leistungsmessung funktioniert, müssen verschiedene Werte in den ROX 9.1 eingeben werden wie z. B. Gewicht des Rades und des Fahrers, Sitzposition, sowie Körpergröße und Schulterbreite des Fahrers. Die errechneten Werte basieren auf Annäherungswerten bei einer durchschnittlichen Windgeschwindigkeit und einer durchschnittlichen Straßenbeschaffenheit. Bei Steigungen wird die Leistung genauer berechnet als auf der Ebene.

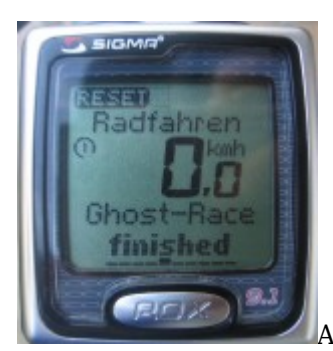

Als zweite Sonderfunktion sei die **Ghost-Race Funktion** genannt.

Hier kann man eine bereits hochgeladene Tour aus dem Sigma Data Center auf den ROX 9.1 als Ghost-Race übertragen. Nun kann man diese Strecke erneut gegen sich selber fahren. Der ROX 9.1 zeigt dabei während der Fahrt an wie viele Meter man vor oder hinter seinem "Ghost" liegt. Auf diese Weise kann man auf einfachste Art seine eigene Leistungssteigerung überprüfen.

### **Fazit**

Der ROX 9.1 überzeugte mit seinem Funktionsumfang und der einfachen Bedienbarkeit. Mit dem großen Display hat man alle wichtigen Daten immer im Blick. Eine zusätzliche Lichtfunktion hilft beim Ablesen der Daten bei Dunkelheit. Sehr gut gefallen hat mir die Wahl der Favoriten, die Ghost-Race Funktion und die Möglichkeit Wegpunkte zu setzen. Die mitgelieferte Software rundet das Bild ab.

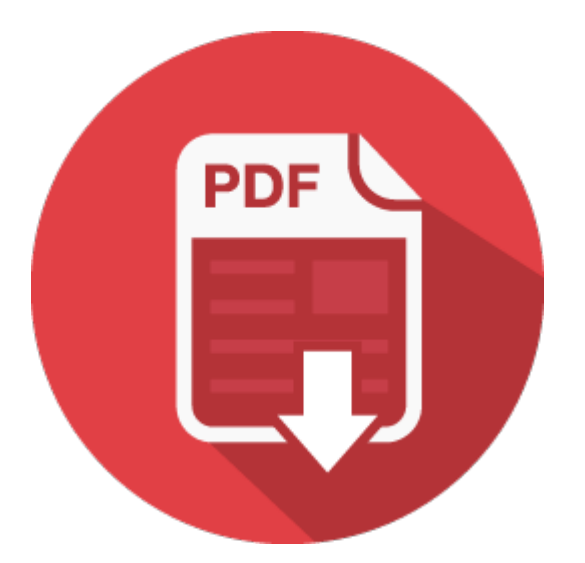